федеральное государственное бюджетное образовательное учреждение высшего образования «Санкт-Петербургский государственный химико-фармацевтический университет» Министерства здравоохранения Российской Федерации

#### Факультет промышленной технологии лекарств

#### Кафедра высшей математики

Подписано цифровой подписью: ФГБОУ ВО СПХФУ МИНЗДРАВА РОССИИ DN: 1.2.643.100.4=120A37383133303435383735<br>|email=yulia.il/ynova@pharminnotech.com<br>1.2.643.3131.1.1=120C323334373034313835353638<br>1.2.643.100.3=120B3131373433353935393539 1.2.643.100.1=120D31303337383238303239303037, title=Проректор по учебной работе, o=ФГБОУ ВО СПХФУ МИНЗДРАВА РОССИИ, street=УЛ ПРОФЕССОРА ПОПОВА, ДОМ 14, ЛИТ А, l=Санкт-Петербург, st=78 г. Санкт-Петербург, c=RU, givenName=Юлия Геннадьевна, sn=Ильинова, cn=ФГБОУ ВО СПХФУ МИНЗДРАВА РОССИИ Дата: 2023.07.25 11:29:09 +03'00'

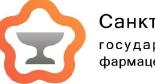

Санкт-Петербургский .<br>- государственный химико<br>- фармацевтический университет

## РАБОЧАЯ ПРОГРАММА ДИСЦИПЛИНЫ (МОДУЛЯ)

# *Б1.В.ДВ.02.03 3Д ГРАФИКА-КОМПАС*

Направление подготовки: 18.03.01 Химическая технология

Профиль подготовки: Производство готовых лекарственных средств

Формы обучения: очная

Квалификация (степень) выпускника: Бакалавр

Год набора: 2023

Срок получения образования: 4 года

Объем: в зачетных единицах: 2 з.е. в академических часах: 72 ак.ч.

# *Разработчики:*

Доцент кафедры высшей математики, кандидат технических наук Бочаров А. Ф.

Рабочая программа дисциплины (модуля) составлена в соответствии с требованиями ФГОС ВО по направлению подготовки 18.03.01 Химическая технология, утвержденного приказом Минобрнауки России от 07.08.2020 № 922, с учетом трудовых функций профессиональных стандартов: "Специалист по промышленной фармации в области исследований лекарственных средств", утвержден приказом Минтруда России от 22.05.2017 № 432н; "Специалист по промышленной фармации в области контроля качества лекарственных средств", утвержден приказом Минтруда России от 22.05.2017 № 431н; "Специалист по промышленной фармации в области производства лекарственных средств", утвержден приказом Минтруда России от 22.05.2017 № 430н; "Специалист по валидации (квалификации) фармацевтического производства", утвержден приказом Минтруда России от 22.05.2017 № 434н; "Специалист по промышленной фармации в области обеспечения качества лекарственных средств", утвержден приказом Минтруда России от 22.05.2017 № 429н.

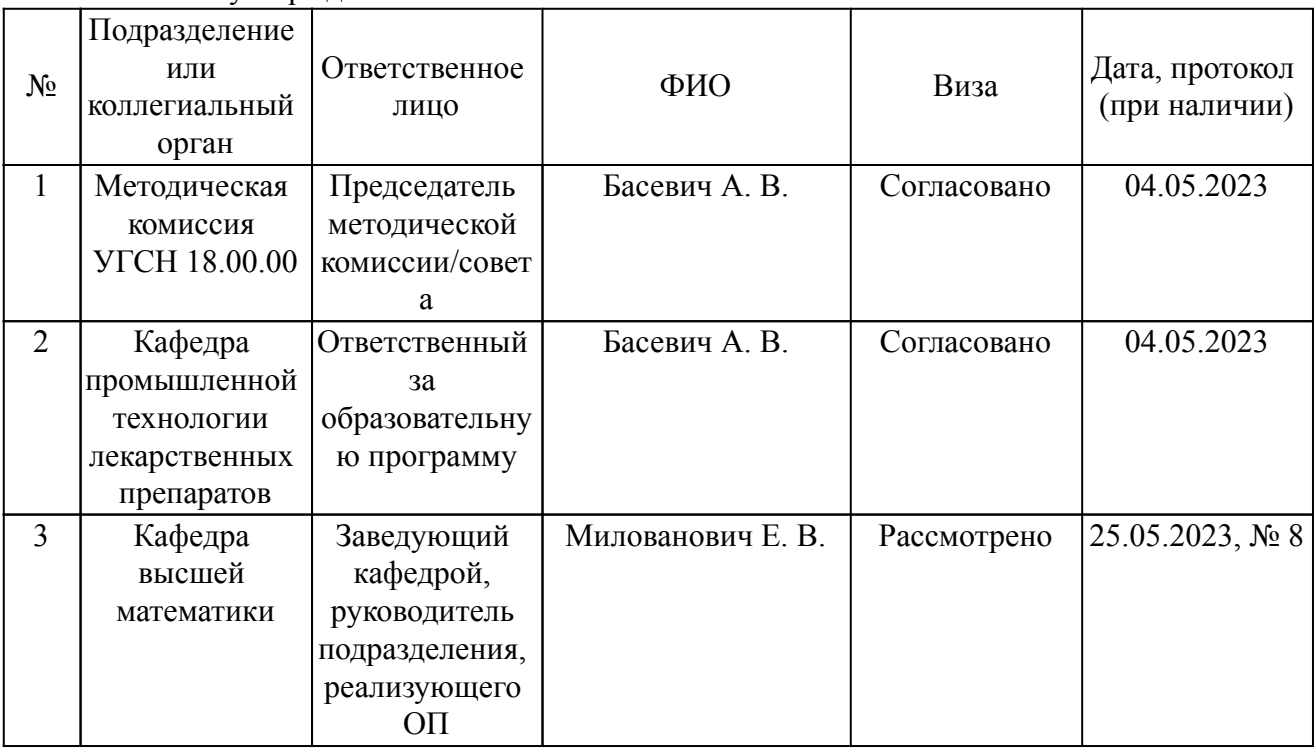

Согласование и утверждение

### Согласование и утверждение образовательной программы

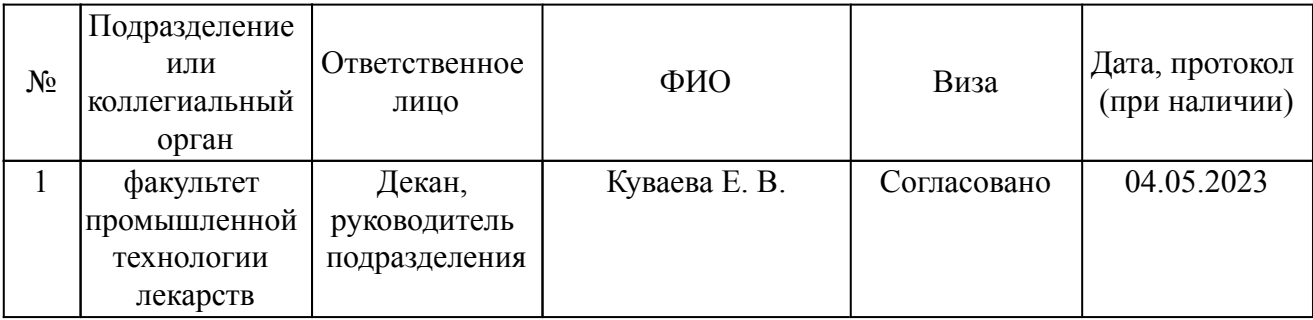

## *1. Планируемые результаты обучения по дисциплине (модулю), соотнесенные с планируемыми результатами освоения образовательной программы*

*Компетенции, индикаторы и результаты обучения*

ПК-5 Способен разрабатывать технологическую документацию при промышленном производстве лекарственных средств

ПК-5.1 Разрабатывает промышленный регламент и документацию по работе с технологическим оборудованием, в том числе чертежи на оборудование, его элементы

 *Знать:*

ПК-5.1/Зн12 Знать общие правила выполнения чертежей оборудования и его элементов в рамках 3Д графики-Компас

 *Уметь:*

ПК-5.1/Ум1 Уметь выполнять чертежи оборудования и его элементов в рамках 3Д графики-Компас

 *Владеть:*

ПК-5.1/Нв1 Владеть навыками выполнения чертежей и эскизов оборудования, используемого при передаче технологических сред

## *2. Место дисциплины в структуре ОП*

Дисциплина (модуль) Б1.В.ДВ.02.03 «3Д графика-Компас» относится к формируемой участниками образовательных отношений части образовательной программы и изучается в семестре(ах): 3.

Предшествующие дисциплины (практики) по связям компетенций:

Б1.В.03 Инженерная графика;

Б1.В.07 Основы автоматизированного проектирования элементов технологического оборудования;

Последующие дисциплины (практики) по связям компетенций:

Б1.О.26 Автоматизация процессов производства готовых лекарственных средств;

Б1.В.10 Оборудование и помещения в производстве готовых лекарственных средств;

Б1.О.28 Организация производства по GMP и обеспечение качества готовых лекарственных средств;

Б1.В.ДВ.04.02 Основы расчета теплообменного оборудования;

Б1.В.11 Основы технического обслуживания технологического оборудования;

Б1.О.27 Основы экономики и управления фармацевтическим производством;

Б3.01(Д) Подготовка к защите и защита выпускной квалификационной работы;

Б1.В.ДВ.04.01 Практические решения в химической инженерии;

Б1.В.08 Прикладная механика;

Б2.О.03(П) производственная практика (научно-исследовательская работа);

Б2.В.02(П) производственная практика (технологическая (проектно-технологическая) практика, технологическая практика);

Б2.В.03(П) производственная практика (эксплуатационная практика);

Б1.О.19 Процессы и аппараты в производстве готовых лекарственных средств;

Б2.О.02(У) учебная практика (технологическая (проектно-технологическая) практика);

В процессе изучения дисциплины студент готовится к видам профессиональной деятельности и решению профессиональных задач, предусмотренных ФГОС ВО и образовательной программой.

# *3. Объем дисциплины и виды учебной работы*

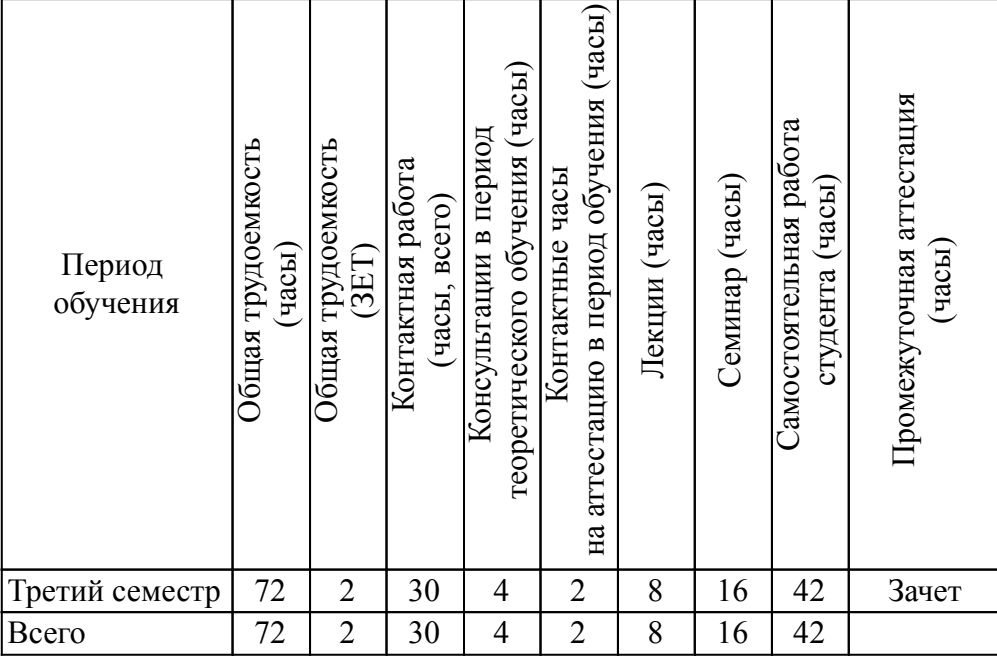

# *4. Содержание дисциплины*

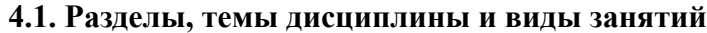

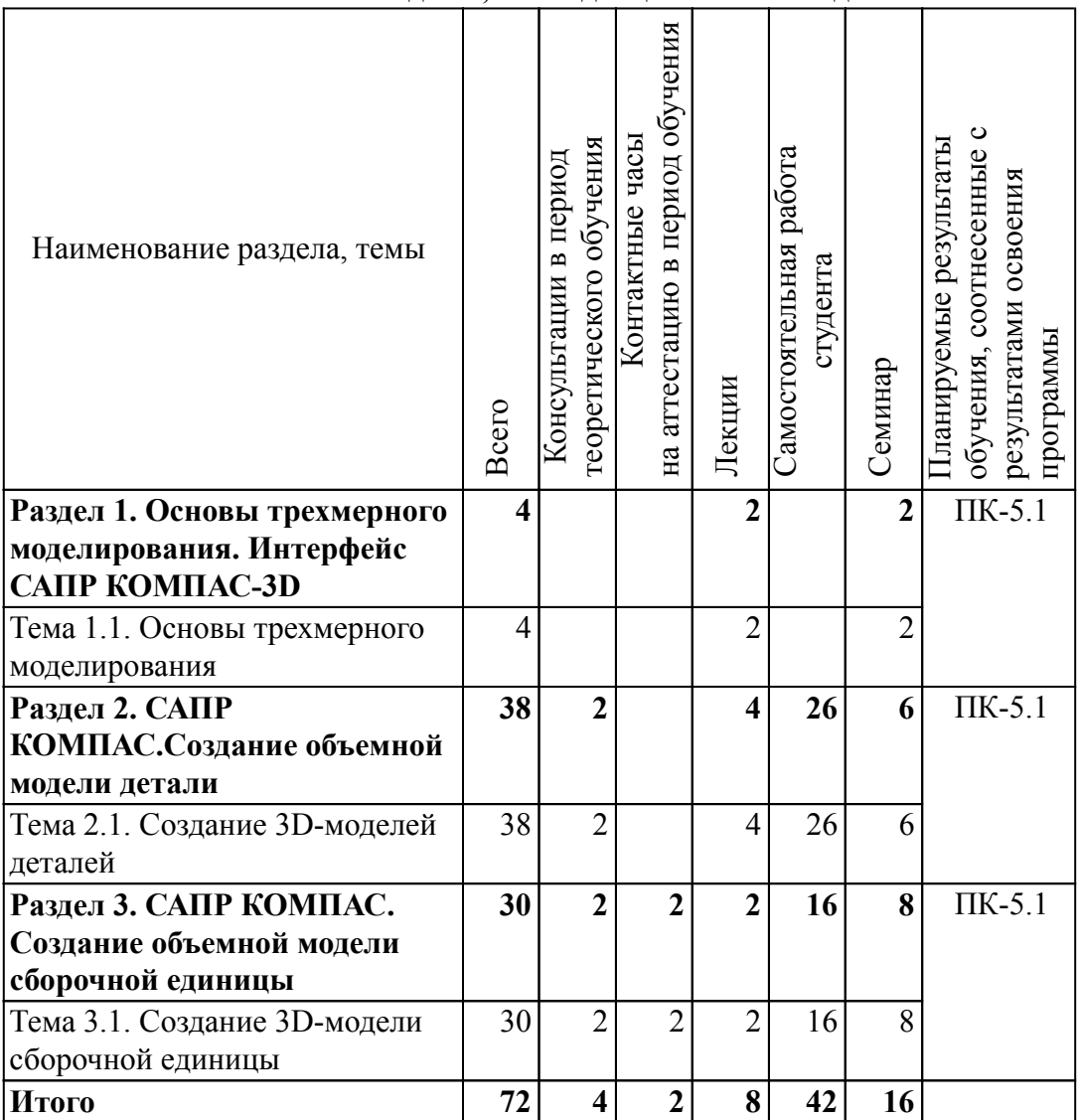

# *4.2. Содержание разделов, тем дисциплин и формы текущего контроля*

# *Раздел 1. Основы трехмерного моделирования. Интерфейс САПР КОМПАС-3D*

### *Тема 1.1. Основы трехмерного моделирования*

Основы трехмерного моделирования. Интерфейс САПР КОМПАС-3D в режиме объемного моделирования деталей и сборочных единиц. Системы автоматизированного проектирования (САПР) и их использование для объемного моделирования при решении производственных задач. Принципы построения объемных моделей средствами САПР.

5) Настройка интерфейса САПР КОМПАС-3D. Эскиз и дерево модели.

Текущий контроль

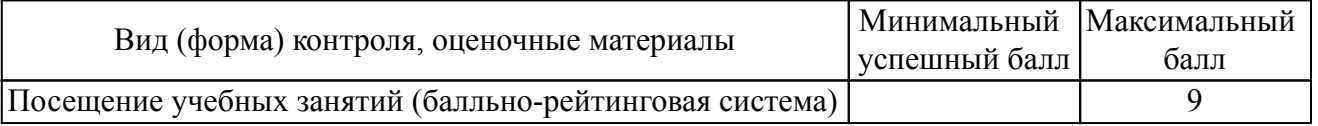

### *Раздел 2. САПР КОМПАС.Создание объемной модели детали*

*Тема 2.1. Создание 3D-моделей деталей*

Создание 3D-моделей деталей. Формирование эскиза и создание общего контура детали. Уточнение формы детали: прорисовки фасок, отверстий. Нарезание резьбы. Вращение, выдавливание и кинематические операции. Сопряжение элементов деталей.

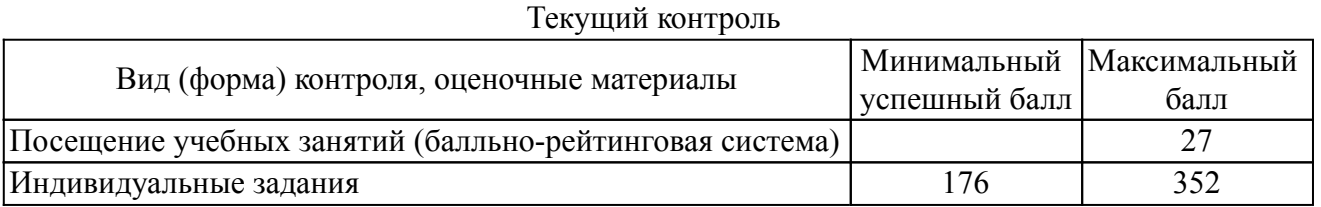

### *Раздел 3. САПР КОМПАС. Создание объемной модели сборочной единицы*

*Тема 3.1. Создание 3D-модели сборочной единицы*

Создание 3D-модели сборочной единицы. Изображение повторяющихся элементов.

Текущий контроль

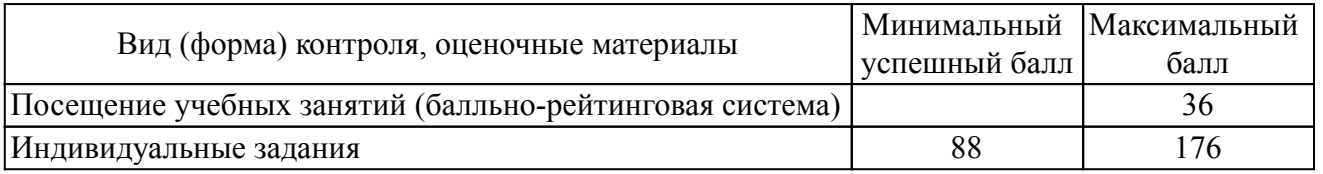

### *4.3. Содержание занятий семинарского типа.*

 *Очная форма обучения. Консультации в период теоретического обучения (4 ч.) Раздел 1. Основы трехмерного моделирования. Интерфейс САПР КОМПАС-3D* Тема 1.1. Основы трехмерного моделирования

 *Раздел 2. САПР КОМПАС.Создание объемной модели детали (2 ч.)* 

### Тема 2.1. Создание 3D-моделей деталей (2 ч.)

Консультирование и ответы на вопросы по темам раздела "Создание объемной модели детали", выполнению самостоятельных работ №1 , №2.

# *Раздел 3. САПР КОМПАС. Создание объемной модели сборочной единицы (2 ч.)*

Тема 3.1. Создание 3D-модели сборочной единицы (2 ч.)

Консультирование и ответы на вопросы по теме раздела: " Создание объемной модели сборочной единицы", выполнению самостоятельной работы №3.

# *4.4. Содержание занятий семинарского типа.*

 *Очная форма обучения. Контактные часы на аттестацию в период обучения (2 ч.) Раздел 1. Основы трехмерного моделирования. Интерфейс САПР КОМПАС-3D*

Тема 1.1. Основы трехмерного моделирования

# *Раздел 2. САПР КОМПАС.Создание объемной модели детали*

Тема 2.1. Создание 3D-моделей деталей

 *Раздел 3. САПР КОМПАС. Создание объемной модели сборочной единицы (2 ч.)* 

Тема 3.1. Создание 3D-модели сборочной единицы (2 ч.)

# *4.5. Содержание занятий лекционного типа.*

# *Очная форма обучения. Лекции (8 ч.)*

*Раздел 1. Основы трехмерного моделирования. Интерфейс САПР КОМПАС-3D (2*

*ч.)* 

Тема 1.1. Основы трехмерного моделирования (2 ч.)

1. Системы автоматизированного проектирования (САПР) и их использование для объемного моделирования при решении производственных задач. Принципы построения объемных моделей средствами САПР. Настройка интерфейса САПР КОМПАС-3D. Эскиз и дерево модели- 2 часа.

# *Раздел 2. САПР КОМПАС.Создание объемной модели детали (4 ч.)*

Тема 2.1. Создание 3D-моделей деталей (4 ч.)

1. Создание 3D-моделей деталей. Формирование эскиза и создание общего контура детали. Уточнение формы детали: прорисовки фасок, отверстий.

2. Нарезание резьбы.Вращение, выдавливание и кинематические операции.Сопряжение элементов детали.

# *Раздел 3. САПР КОМПАС. Создание объемной модели сборочной единицы (2 ч.)*

Тема 3.1. Создание 3D-модели сборочной единицы (2 ч.)

1. Создание 3D-модели сборочной единицы. Изображение повторяющихся элементов.

# *4.6. Содержание занятий семинарского типа.*

# *Очная форма обучения. Семинар (16 ч.)*

# *Раздел 1. Основы трехмерного моделирования. Интерфейс САПР КОМПАС-3D (2*

*ч.)* 

Тема 1.1. Основы трехмерного моделирования (2 ч.)

1. Создание 3D-модели. Эскиз и требования к нему. Дерево модели.

# *Раздел 2. САПР КОМПАС.Создание объемной модели детали (6 ч.)*

Тема 2.1. Создание 3D-моделей деталей (6 ч.)

1. Создание 3D-модели муфты операцией вращения.

- 2. Редактирование формы 3D-модели муфты.
- 3. Создание резьбы. Пространственные кривые и их параметры.

# *Раздел 3. САПР КОМПАС. Создание объемной модели сборочной единицы (8 ч.)*

Тема 3.1. Создание 3D-модели сборочной единицы (8 ч.)

- 1. Создание 3D-модели сборочной единицы 1.
- 2. Создание 3D-модели сборочной единицы 2.
- 3. Создание 3D-модели сборочной единицы 3.
- 4. Создание 3D-модели сборочной единицы 4.

### *4.7. Содержание самостоятельной работы обучающихся*

# *Очная форма обучения. Самостоятельная работа студента (42 ч.) Раздел 1. Основы трехмерного моделирования. Интерфейс САПР КОМПАС-3D*

Тема 1.1. Основы трехмерного моделирования

# *Раздел 2. САПР КОМПАС.Создание объемной модели детали (26 ч.)*

Тема 2.1. Создание 3D-моделей деталей (26 ч.)

1. Подготовка к текущему контролю знаний и промежуточной аттестации.

2. Выполнение самостоятельной работы №1 по теме "Создание 3D-модели муфты: Формирование эскиза муфты и преобразованию эскиза в общий контур муфты.С оздание дополнительных элементов модели муфты (отверстий, фасок). Нарезание резьбы в центральном отверстии муфты".

3. Выполнение самостоятельной работы №2 по теме "Создание 3D-модели детали.Формирование эскиза детали и преобразованию эскиза в общий контур детали.Создание дополнительных элементов модели детали (вырезов, шпоночных пазов).Создание дополнительных элементов модели детали (отверстий, фасок, скруглений).Нарезание резьбы в отверстиях или на цилиндрических частях детали".

# Раздел 3. САПР КОМПАС. Создание объемной модели сборочной единицы (16 ч.)

Тема 3.1. Создание 3D-модели сборочной единицы (16 ч.)

1. Подготовка к текущему контролю знаний и промежуточной аттестации.

2. Выполнение самостоятельной работы №3 по теме «Создание 3D-модели сборочной единицы.Переход в режим сборки и загрузка моделей отлельных деталей.Определение последовательности сборки адсорбера из отдельных деталей.Созданию модели сборки адсорбера из моделей отдельных деталей. Сопряжению отдельных деталей сборки (соосность, совпадение).Фланцевое соединение деталей. Изображению повторяющихся элементов объемной модели"

### *5. Порядок проведения промежуточной аттестации*

*Промежуточная аттестация: Зачет, Третий семестр.*

Промежуточная аттестация проводится в виде зачета. Зачет проводится в форме оценки портфолио студента.

Порядок проведения зачета:

1. Зачет проводится в период теоретического обучения. Не допускается проведение зачета на последних аудиторных занятиях.

2. Преподаватель принимает зачет только при наличии ведомости и надлежащим образом оформленной зачетной книжки.

3. Результат зачета объявляется студенту непосредственно после его сдачи, затем выставляется в ведомость и зачетную книжку студента. Положительная оценка заносятся в ведомость и зачетную книжку, неудовлетворительная оценка проставляется только в ведомости. В случае неявки студента для сдачи зачета в ведомости вместо оценки делается запись «не явился».

Портфолио студента оценивается в категориях «зачтено - не зачтено». Оценка "зачтено" выставляется при соблюдении студентом требований ко всем элементам портфолио.

Оценко выставляется с учетом балльно-рейтинговой системы:

"Зачтено" - 600 и более баллов

"Не зачтено" - менее 600 баллов

Оценка «зачтено означает успешное прохождение промежуточной аттестации.

Если по итогам проведённой промежуточной аттестации хотя бы одна из компетенций не сформирована на уровне требований к дисциплине в соответствии с образовательной программой (результаты обучающегося не соответствуют критерию сформированности компетенции), обучающемуся выставляется оценка «не зачтено».

## *6. Материально-техническое и учебно-методическое обеспечение дисциплины*

## *6.1. Перечень основной и дополнительной учебной литературы*

### *Основная литература*

1. Арефьева М. А. Объемное моделирование средствами САПР КОМПАС-3D [Электронный ресурс]: - Санкт-Петербург: Изд-во СПХФА, 2017. - 48 с.

### *Дополнительная литература*

1. Кудрявцев,, Е. М. КОМПАС-3D. Проектирование в архитектуре и строительстве / Е. М. Кудрявцев,. - КОМПАС-3D. Проектирование в архитектуре и строительстве - Саратов: Профобразование, 2019. - 544 с. - 978-5-4488-0113-6. - Текст: электронный. // ЭБС IPR BOOKS: [сайт]. - URL: http://www.iprbookshop.ru/87997.html (дата обращения: 15.09.2022). - Режим доступа: по подписке

# *6.2. Профессиональные базы данных и ресурсы «Интернет», к которым обеспечивается доступ обучающихся*

### *Профессиональные базы данных*

1. http://docs.cntd.ru - База нормативных и нормативно-технических документов «Техэксперт»

2. eLibrary.ru - Портал научных публикаций

3. http://grls.rosminzdrav.ru - Реестр лекарственных средств, зарегистрированных в Российской Федерации

4. http://www.iz.ru/ - Официальный сайт газеты «Известия»

5. http://www.rg.ru/ - Официальный сайт газеты «Российская газета»

6. http://www.who.int/publications/list/ru/ - Официальный сайт Всемирной организации здравоохранения

## *Ресурсы «Интернет»* Не используются.

# *6.3. Программное обеспечение и информационно-справочные системы, используемые при осуществлении образовательного процесса по дисциплине*

Для обеспечения реализации дисциплины используется стандартный комплект программного обеспечения (ПО), включающий регулярно обновляемое свободно распространяемое и лицензионное ПО, в т.ч. MS Office.

Программное обеспечение для адаптации образовательных ресурсов для обучающихся из числа лиц с ограниченными возможностями здоровья:

Программа экранного доступа Nvda - программа экранного доступа к системным и офисным приложениям, включая web-браузеры, почтовые клиенты, Интернет-мессенджеры и офисные пакеты. Встроенная поддержка речевого вывода на более чем 80 языках. Поддержка большого числа брайлевских дисплеев, включая возможность автоматического обнаружения многих из них, а также поддержка брайлевского ввода для дисплеев с брайлевской клавиатурой. Чтение элементов управления и текста при использовании жестов сенсорного экрана.

*Перечень программного обеспечения (обновление производится по мере появления новых версий программы)* Не используется.

*Перечень информационно-справочных систем (обновление выполняется еженедельно)* Не используется.

# *6.4. Специальные помещения, лаборатории и лабораторное оборудование*

Для обеспечения реализации дисциплины используется оборудование общего назначения, специализированное оборудование, оборудование, обеспечивающее адаптацию электронных и печатных образовательных ресурсов для обучающихся из числа лиц с ограниченными возможностями здоровья, наборы демонстрационного оборудования и учебно-наглядных пособий по списку.

Оборудование общего назначения:

Презентационное оборудование (мультимедиа-проектор, экран, компьютер для управления) для проведения лекционных и семинарских занятий.

Компьютерный класс (с выходом в Internet) - для организации самостоятельной работы обучающихся.

Оборудование, обеспечивающее адаптацию электронных и печатных образовательных ресурсов для обучающихся из числа лиц с ограниченными возможностями здоровья (место размещения - учебно-методический отдел, устанавливается по месту проведения занятий (при необходимости)):

Устройство портативное для увеличения DION OPTIC VISION - предназначено для обучающихся с нарушением зрения с целью увеличения текста и подбора контрастных схем изображения;

Электронный ручной видеоувеличитель Bigger D2.5-43 TV - предназначено для обучающихся с нарушением зрения для увеличения и чтения плоскопечатного текста;

Радиокласс (радиомикрофон) «Сонет-РСМ» РМ-6-1 (заушный индиктор) - портативная звуковая FM-система для обучающихся с нарушением слуха, улучшающая восприятие голосовой информации.

### *7. Методические указания по освоению дисциплины (модуля)*

В ходе реализации учебного процесса по дисциплине проводятся учебные занятия и выполняется самостоятельная работа. По вопросам, возникающим в процессе выполнения самостоятельной работы, проводятся консультации.

Для организации и контроля самостоятельной работы обучающихся, а также проведения

консультаций применяются информационно-коммуникационные технологии: Информирование: http://edu.spcpu.ru/course/view.php?id=3444 Консультирование: http://edu.spcpu.ru/course/view.php?id=3444 Контроль: http://edu.spcpu.ru/course/view.php?id=3444 Размещение учебных материалов: http://edu.spcpu.ru/course/view.php?id=3444

### Учебно-методическое обеспечение:

Бочаров А.Ф. 3Д графика-Компас : Электронный учебно-методический комплекс / А.Ф. Бочаров ; ФГБОУ ВО СПХФУ Минздрава России. – Санкт-Петербург, 2021. – Текст электронный // ЭИОС СПХФУ : [сайт]. – URL: http://edu.spcpu.ru/course/view.php?id=3444 — Режим доступа: для авторизованных пользователей.

### *Методические указания по формам работы*

### *Консультации в период теоретического обучения*

Консультации в период теоретического обучения предназначены для разъяснения порядка выполнения самостоятельной работы и ответа на сложные вопросы в изучении дисциплины.

### *Лекции*

Лекции предназначены для сообщения обучающимся необходимого для изучения дисциплины объема теоретического материала. В рамках лекций преподавателем могут реализовываться следующие интерактивные образовательные технологии: дискуссия, лекция с ошибками, видеоконференция, вебинар.

### *Семинар*

Семинарские занятия предусматривают применение преподавателем различных интерактивных образовательных технологий и активных форм обучения: дискуссия, деловая игра, круглый стол, мини-конференция. Текущий контроль знаний осуществляется на семинарских занятиях и проводится в форме:

Задач и заданий репродуктивного уровня

Краткая характеристика оценочного средства: представляет собой средство, позволяющее оценивать и диагностировать знание фактического материала (базовые понятия, алгоритмы, факты) и умение правильно использовать специальные термины и понятия, узнавание объектов изучения в рамках определенного раздела дисциплины.

Представление оценочного средства в оценочных материалах: комплект задач и заданий Задач и заданий реконструктивного уровня

Краткая характеристика оценочного средства: представляет собой средство, позволяющее оценивать и диагностировать умения синтезировать, анализировать, обобщать фактический и теоретический материал с формулированием конкретных выводов, установлением причинно-следственных связей.

Представление оценочного средства в оценочных материалах: комплект задач и заданий